## SAP ABAP table TCMS\_SMT\_FRM {Smartform name and related function module}

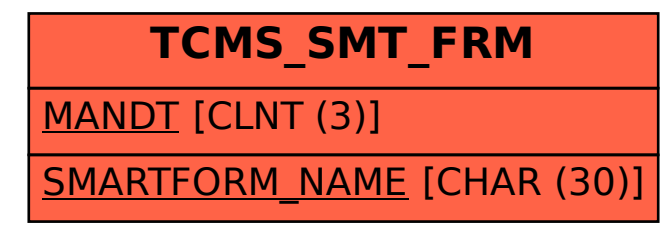